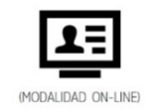

# **TALLER DE RENDERIZADO FOTORREALISTA CON LUMION**

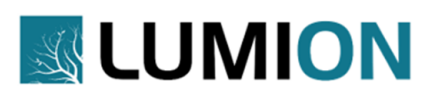

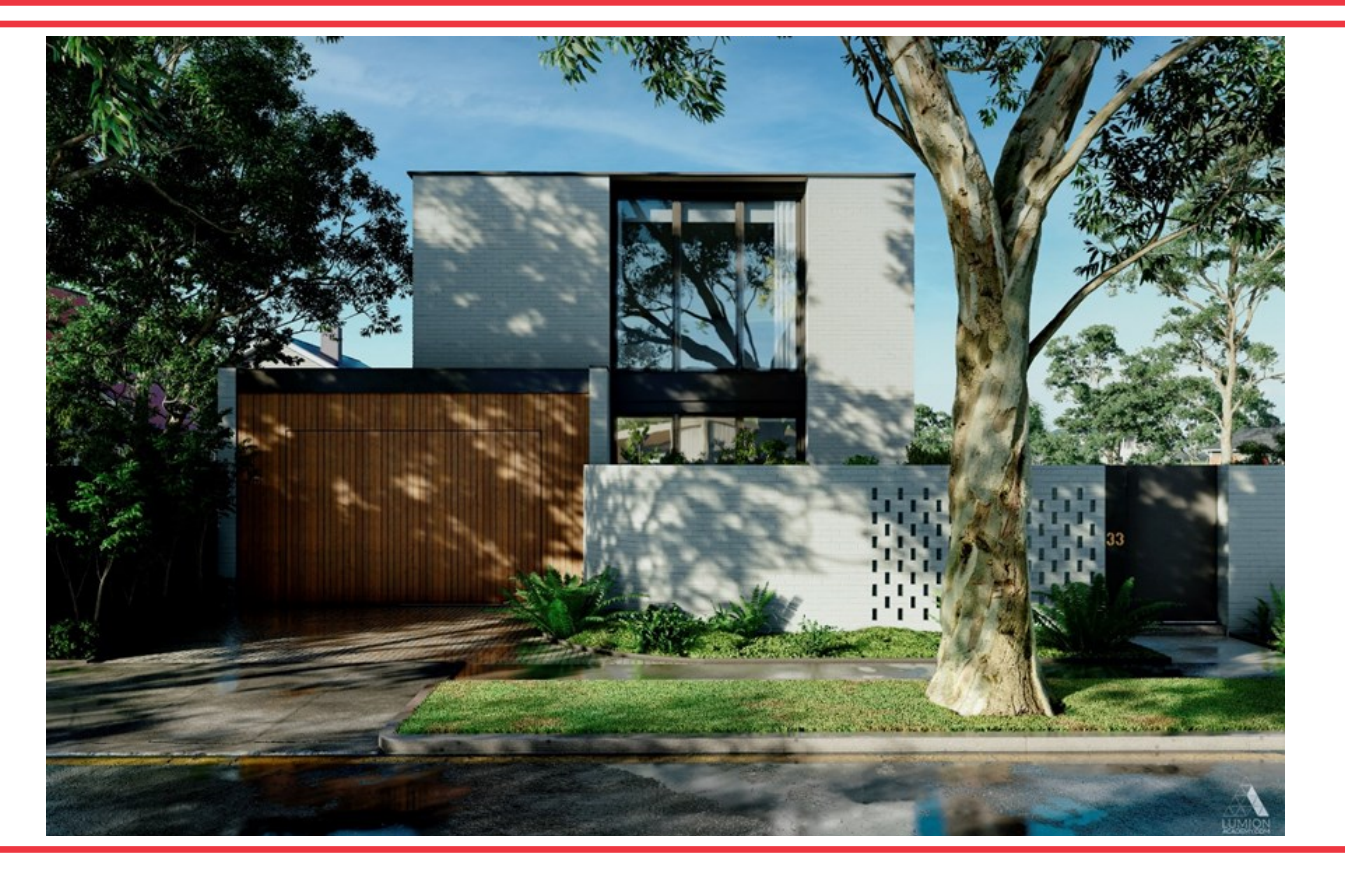

#### **OBJETIVOS**

Curso especializado en **Lumion 2023,** el motor que más crecimiento experimenta en ArchVIZ por su sencillez de interfaz y extensa galería 3D, orientada a realizar imágenes 3d en visualización arquitectónica fotorrealista en un tiempo récord.

#### **OBJETIVOS ESPECÍFICOS**

- Crear espacios exteriores
- Crear arquitectura interior probando diferentes estrategias de iluminación
- Realizar animaciones

#### **COMPETENCIAS**

- Capacidad para adquirir conocimientos necesarios para realizar imágenes 3d de visualización arquitectónica fotorrealistas, exteriores e interiores
- Capacidad para realizar animaciones desde cero para mostrar todo el potencial de nuestros proyectos a los clientes

#### **CONOCIMIENTOS PREVIOS**

Necesarios conocimientos nivel básico en programas auxiliares al motor, como son Sketch Up y Photoshop (que deberán tenerse instalado en los equipos).

#### **SOFTWARE**

El alumnado podrá solicitar la demo gratuita de Lumion a través del la web del programa y utilizarla durante el curso.

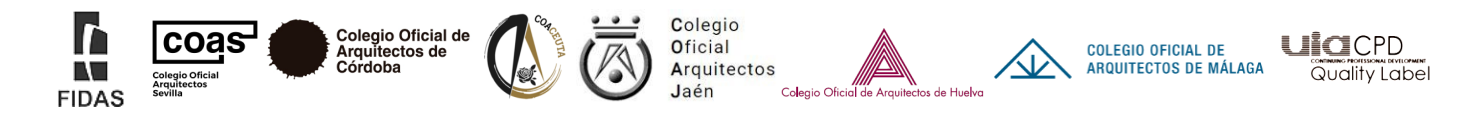

# **TALLER DE RENDERIZADO FOTORREALISTA CON LUMION**

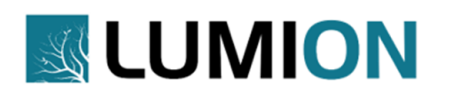

#### **PROFESORADO**

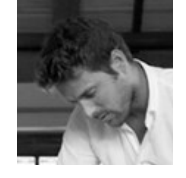

#### **Carlos Rodríguez Guirado**

Arquitecto y 3D Artist. Director del estudio arquitectura "Romvo Arquitectos" y de la escuela de enseñanza online "LumionAcademy.com".

Artista3D oficial de la compañía Lumion Act3D.

### **METODOLOGÍA Y EVALUACIÓN**

El curso se desarrolla en formato ONLINE a través del Aula Virtual de FIDAS y la plataforma TEAMS para las sesiones telepresenciales.

La acreditación de aprovechamiento se consigue con una asistencia a un 80% del mismo (4 de las 5 sesiones).

El alumnado contará con una plataforma de apoyo con recursos necesarios para el seguimiento del curso.

#### **COORDINACIÓN**

José Manuel Martín García. Formación FIDAS.

#### **FECHAS Y DURACIÓN**

25 y 30 de mayo, y 1, 6 y 13 de junio de 2023. Horario de tarde (de 16:00 h. a 20:00 h.)

#### **20 horas lectivas.**

Plataforma abierta del 25 de mayo al 25 de junio.

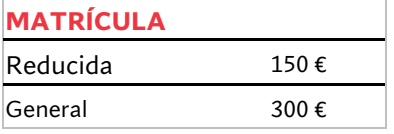

**Matrícula reducida:** Arquitectos/as colegiados/as COAS, COACo, COACE, COAJ, COAH, COAMA socios/as FIDAS, asociados/as GAESCO y alumnado ETSA.

**Plazo máximo de inscripción** hasta el **18 de mayo de 2023**, inclusive. **Plazas limitadas.**

#### **CONDICIONES GENERALES**

**Inscripción previa obligatoria:** Las personas interesadas deben reservar su plaza en el apartado a través de la [web](https://fidas.org/cursos/)  [de FIDAS](https://fidas.org/cursos/)

**Gastos de cancelación de matrícula:** 20% en concepto de gestión (40% para las efectuadas en la última semana previa al comienzo del curso) aplicable a los importes sin descuento.

Para el resto de condiciones de acceso y matrícula, consultar el Plan de Formación vigente en la [web de FIDAS](https://fidas.org/wp-content/uploads/2022/10/PF_2022-23.pdf)

© Propiedad Intelectual Registrada. Prohibida la reproducción total o parcial de esta publicación sin permiso de la Fundación FIDAS.

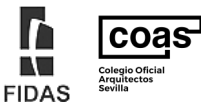

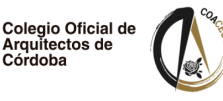

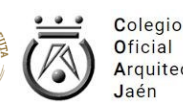

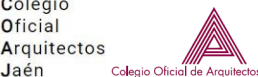

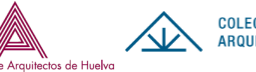

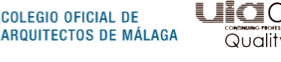

**HACPD** Quality Label

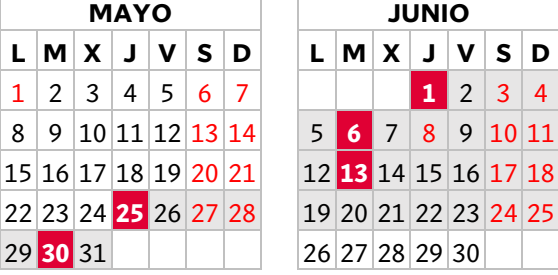

### **PROGRAMA**

## **SESIÓN 1: Jueves 25 de mayo (16:00h – 20:00h). INTRODUCCIÓN AL MOTOR**

- Presentación y filosofía del motor.
- Teoría sobre composición, color y representación arquitectónica.
- Galería imágenes en Lumion.com.
- Configuración de la interface principal.
- Entorno de trabajo, comandos y teclas de acción.
- Tiempo y modelado del terreno/paisaje.
- Colocación de obietos.
- Ejercicio práctico.

## **SESIÓN 2: Martes 30 de mayo (16:00h – 20:00h). OBJETOS EN LUMION**

- Revisión ejercicios prácticos.
- Livesync.
- Importación de ficheros desde otros motores.
- Creación de bibliotecas propias.
- Que objetos debemos utilizar.
- Que ventajas hay entre objetos nativos y objetos importados.
- Modificar objetos importados.
- Añadir variaciones.
- Ejercicio práctico.

## **SESIÓN 3: Jueves 1 de junio (16:00h – 20:00h). MATERIALES EN LUMION**

- Revisión ejercicios prácticos.
- Creación de materiales nativos y materiales importados.
- Material Standar.
- Materiales avanzados.
- Configuración PBR.
- Mapa de Normales.
- Mapa Displacement.
- Mapa difuso.
- Mapa de reflexiones avanzadas.
- Salvar, guardar, importar y exportar materiales.
- Práctica exterior.

## **SESIÓN 4: Martes 6 de junio (16:00h – 20:00h). HERRAMIENTAS, CÁMARAS Y EFECTOS**

- Revisión práctica exterior.
- Tipos de luces artificiales.
- Planos de luz auxiliares.
- Creación de cámaras y distancia focal.
- Efectos: Reflexiones, sombras, hyperlight, cielos reales…
- Configuración de presets preestablecidos.
- Fastpreview.
- Práctica interior.

## **SESIÓN 5: Martes 13 de junio (16:00h – 20:00h). RENDERIZADO Y ANIMACIÓN**

- Revisión prácticas interiores.
- Renderizado y tipos de exportación.
- Creación de panoramas 360°.
- Creación de video: recorridos, estilos, animación de objetos…
- Configuración de calidad y resolución de la película.
- Postproducción de imágenes.
- Coloquio, soporte y comunidad.
- Tutoría personalizada.

## **CIERRE DE PLATAFORMA: Domingo 25 de junio.**

© Propiedad Intelectual Registrada. Prohibida la reproducción total o parcial de esta publicación sin permiso de la Fundación FIDAS.

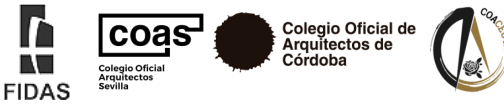

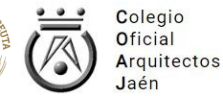

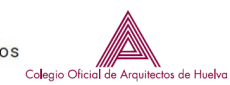

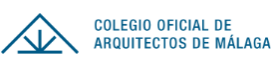

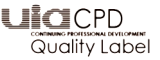